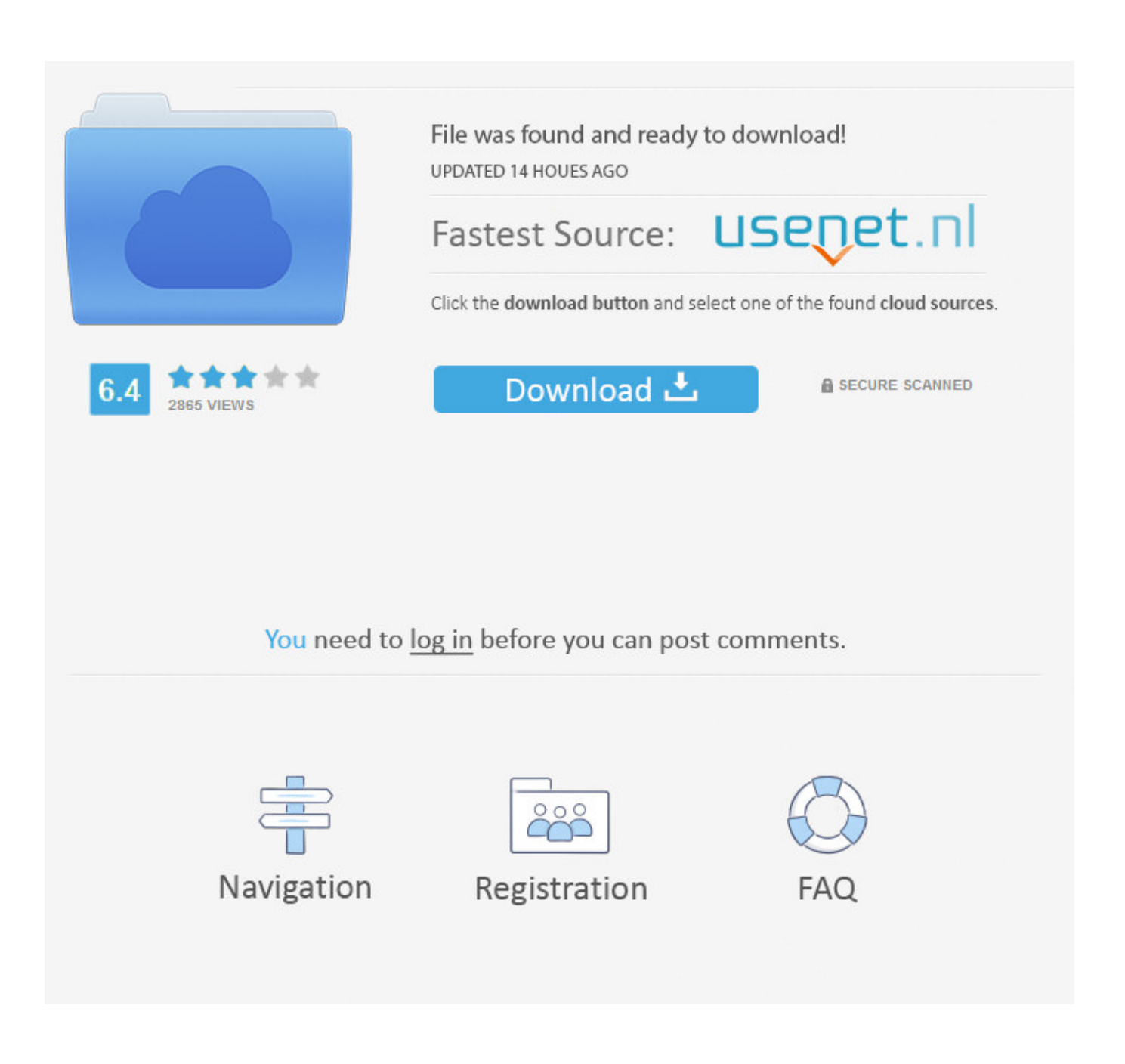

[Dc Online Mac Download](https://lineupnow.com/event/file-manager-for-mac-free-download#LraJD=1eiL5wAS52tGmgrazH9gBUD3BebYyH==)

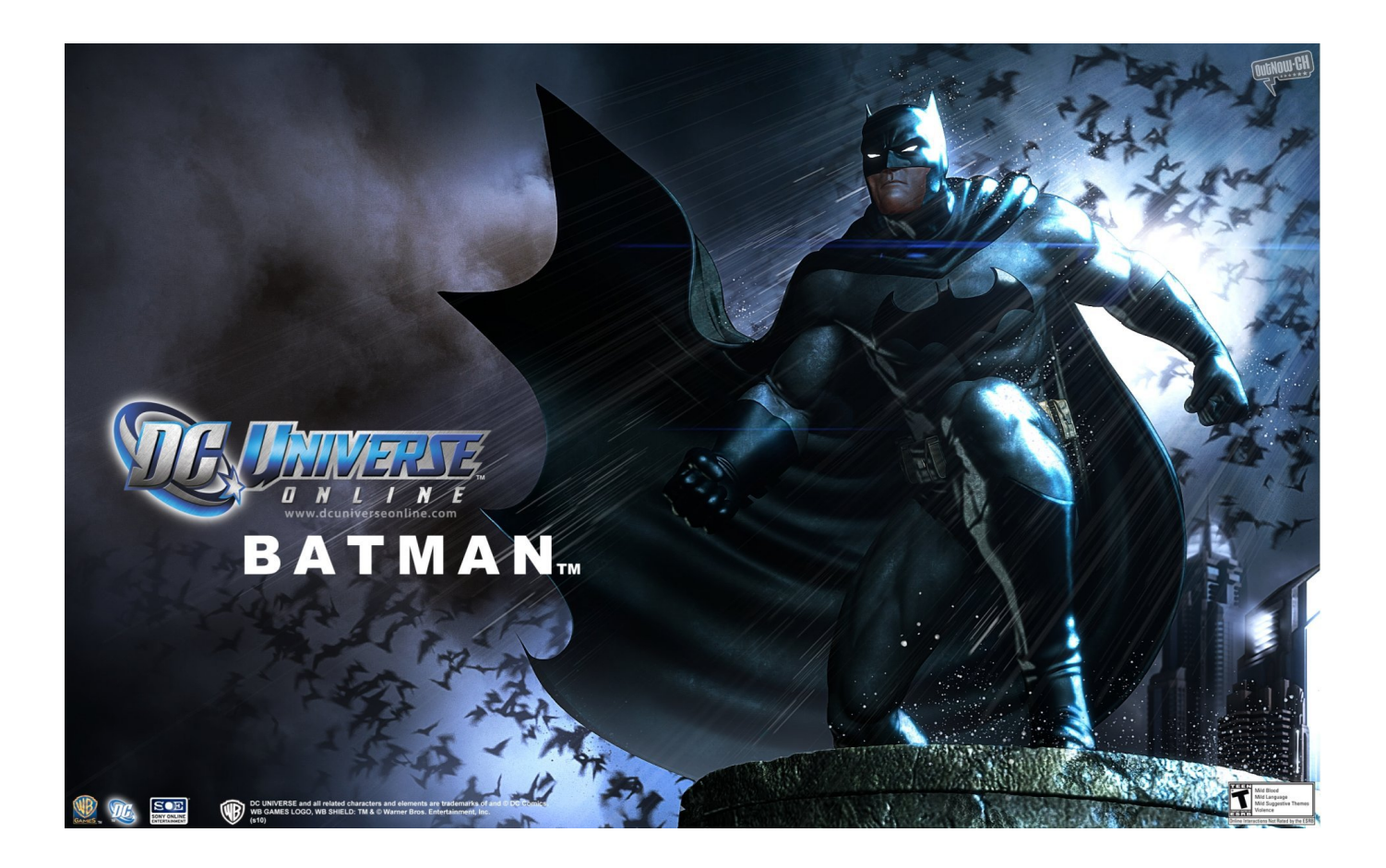

[Dc Online Mac Download](https://lineupnow.com/event/file-manager-for-mac-free-download#LraJD=1eiL5wAS52tGmgrazH9gBUD3BebYyH==)

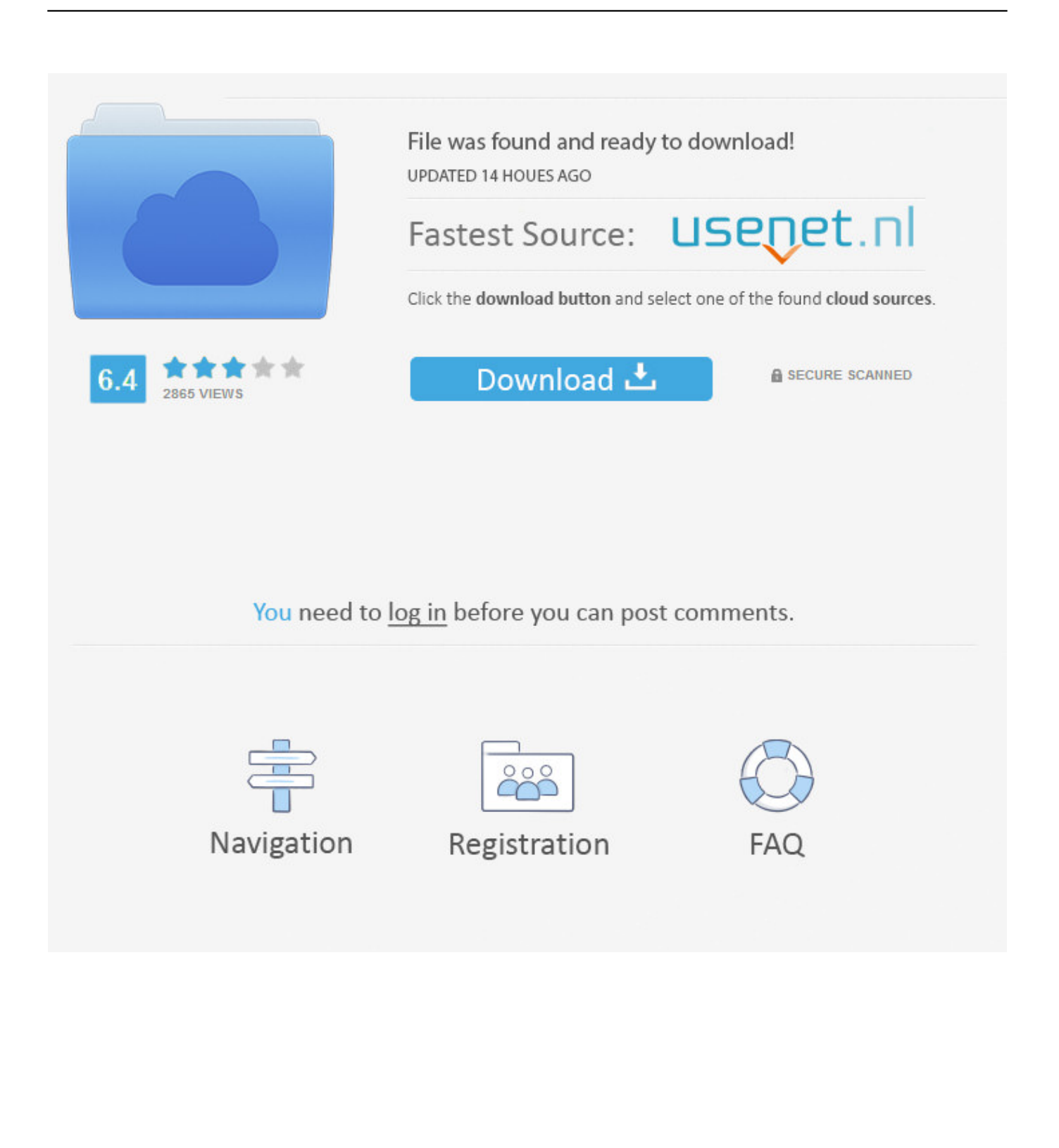

And now, it's connected to the Adobe Document Cloud – making it easier than ever to work across computers and mobile devices.. Dc Online Mac Download FreeDc Universe Online Mac DownloadDc Online Mac Download SoftwareDc Online Mac DownloadDownload Adobe Acrobat Reader DC for Mac 2020.. Dc Online Mac Download VersionOnline Mac GamesDc Universe Online Mac DownloadDc Online Mac Download Windows 10Acrobat DC.

1. online

- 2. onlinetrade
- 3. online image editor

006 20042 for Mac Fast downloads of the latest free software! Installing Adobe Acrobat Reader DC is a two-step process.. And now, it's connected to Adobe Document Cloud — so it's easier than ever to work with PDFs on computers and mobile devices.. It's the only PDF viewer that can open and interact with all types of PDF content, including forms and multimedia.

### **online**

online, online games, online timer, online photoshop, online stopwatch, online calculator, online piano, online dice, onlinekhabar, online chess, online jobs, online thrift store, online banking [Little Snitch 4 Download](http://oruccondi.unblog.fr/2021/03/08/patched-little-snitch-4-download/)

Optional offer:GET MORE OUT OF ACROBAT:Install the Acrobat Reader Chrome Extension By checking the above, I agree to the automatic installation of updates for Acrobat Reader Chrome Extension Learn more The leading PDF viewer to print, sign, and annotate PDFs.. By clicking the "Download Acrobat Reader" button, you acknowledge that you have read and accepted all of the Terms and Conditions. 10 ويندوز 10 accepted all of the Terms and Conditions.

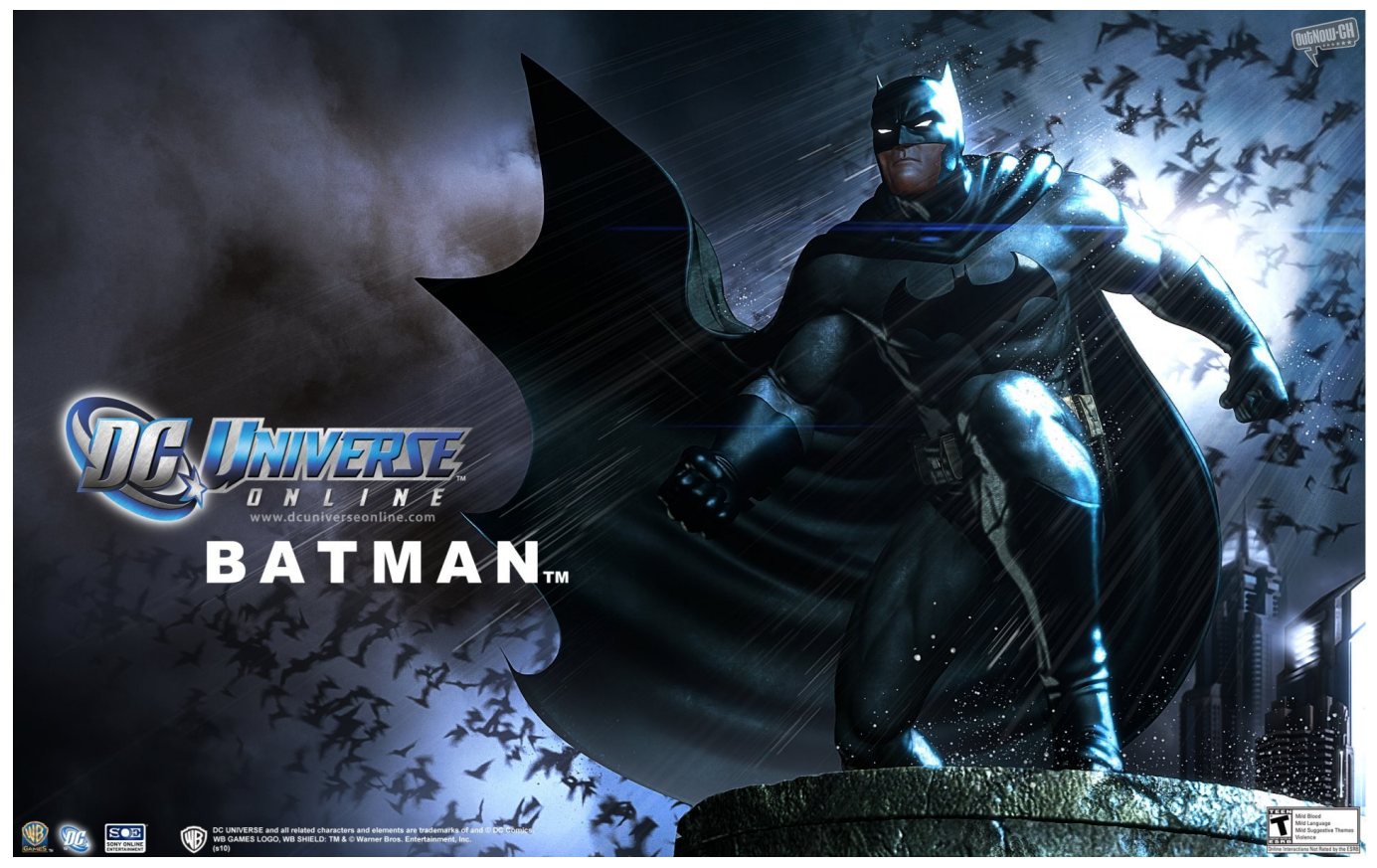

[xilisoft 3d video converter keygen download for windows 7 home edition 32](https://holdem-manager-2-serial-number-cracks.simplecast.com/episodes/xilisoft-3d-video-converter-keygen-download-for-windows-7-home-edition-32)

## **onlinetrade**

#### [File Dump Untuk Receiver Tanaka](https://www.phdcup.be/sites/default/files/2021-03/xylstein111.pdf)

 First you download the installation package, and then you install Acrobat Reader DC from that package file.. Click here for troubleshooting information Please select your operating system and language to download Acrobat Reader. [Pdf To Word](https://mulnerantia.therestaurant.jp/posts/15501491) [Converter For Mac](https://mulnerantia.therestaurant.jp/posts/15501491)

# **online image editor**

### [Eagles Love Will Keep Us Alive Free Download](https://reverent-shockley-4dfd31.netlify.app/Eagles-Love-Will-Keep-Us-Alive-Free-Download.pdf)

JavaScript error encountered Unable to install latest version of Adobe Acrobat Reader DC.. Note: Your antivirus software must allow you to install software Freeware Windows/macOS169 MB129,839Do more with the leading PDF viewerMore powerful than other PDF software, Adobe Acrobat Reader DC is the free, trusted standard for viewing, printing and annotating PDFs.. View and annotate PDF filesWith Acrobat Reader DC, you can do even more than open and view PDF files.. It's easy to add annotations to documents using a complete set of commenting tools.. Note: Your antivirus software must allow you to install software Do everything you can do in Acrobat Reader, plus create, protect, convert and edit your PDFs with a 7-day free trial.. JavaScript error encountered Unable to install latest version of Adobe Acrobat Reader DC.. Acrobat DC It's how the world gets work done View, sign, comment on, and share PDFs for free.. A version of Reader is not available for this configuration About:Adobe Acrobat Reader DC software is the free global standard for reliably viewing, printing, and commenting on PDF documents.. It's how the world gets work done View, sign, comment on, and share PDFs for free.. Continue viewing PDFs after trial ends By clicking the "Download Acrobat Pro Trial" button, you acknowledge that you have read and accepted all of the Terms and Conditions. 773a7aa168 [download dragon ball z kai sub indo 3gp video](https://launchpad.net/~dayrustlopa/%2Bpoll/download-dragon-ball-z-kai-sub-indo-3gp-video)

773a7aa168

[Download Mac Os El Capitan To Usb](http://ncephymwaha.rf.gd/Download_Mac_Os_El_Capitan_To_Usb.pdf)